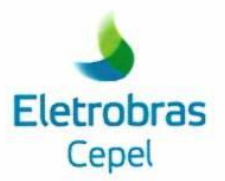

#### **Relatório Técnico**

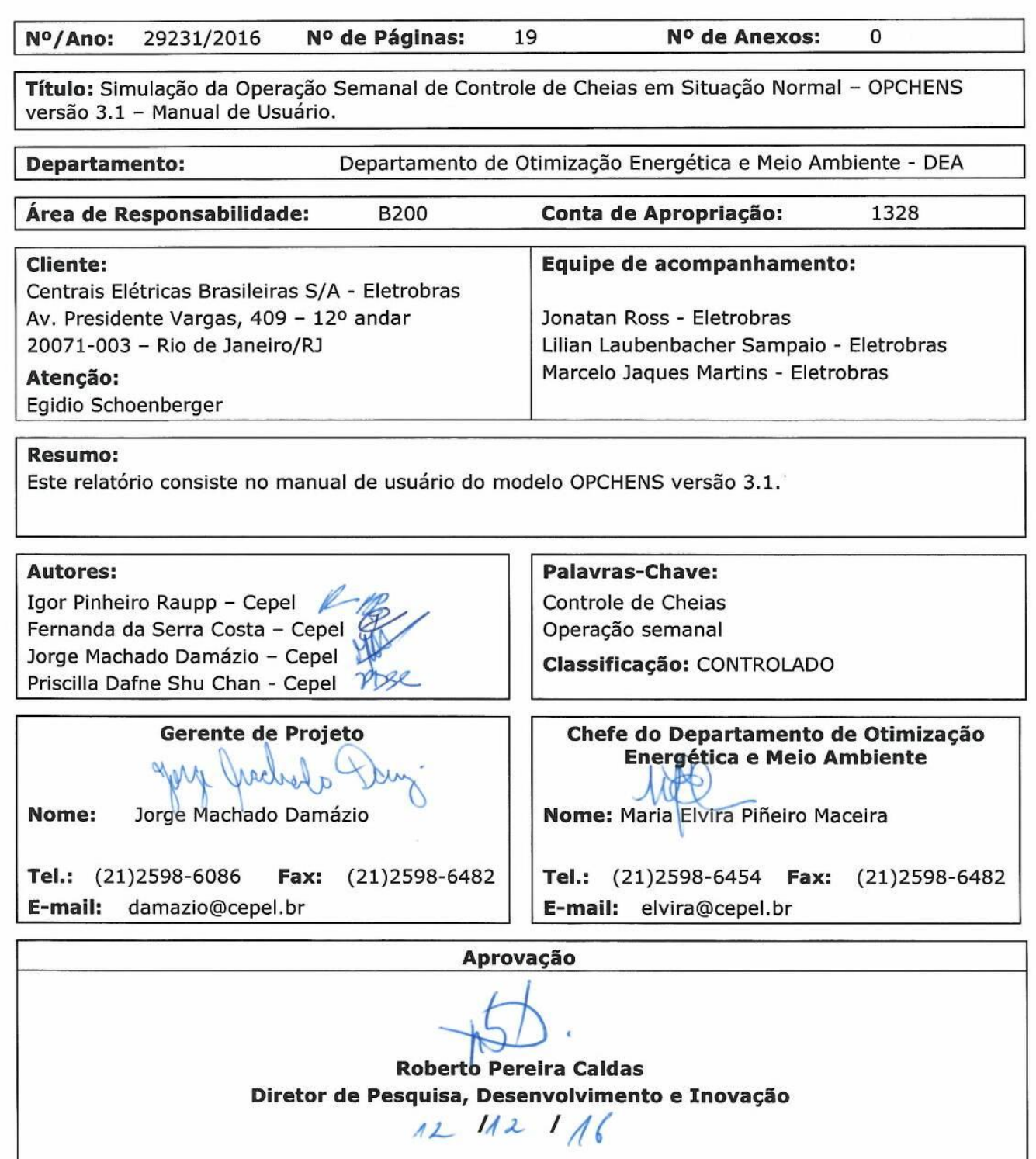

**Relatório Técnico – 29231/2016**

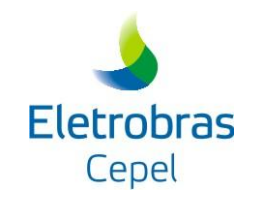

## **Simulação da Operação Semanal de Controle de Cheias em Situação Normal**

\_\_\_\_\_\_\_\_\_\_\_\_\_\_\_\_\_\_\_\_\_\_\_\_\_\_\_\_\_\_\_\_\_\_\_\_\_\_\_\_\_\_\_\_\_\_\_\_\_\_\_\_\_\_\_\_\_\_\_\_\_\_\_\_\_\_\_\_\_\_\_\_\_\_\_\_\_\_\_\_\_\_\_\_\_\_\_\_\_\_\_\_\_\_\_\_\_\_\_\_\_\_\_\_\_\_\_\_\_\_\_\_\_\_\_\_

# **OPCHENS**

## **Versão 3.1**

**MANUAL DO USUÁRIO**

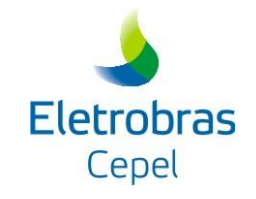

## **Dezembro 2016**

\_\_\_\_\_\_\_\_\_\_\_\_\_\_\_\_\_\_\_\_\_\_\_\_\_\_\_\_\_\_\_\_\_\_\_\_\_\_\_\_\_\_\_\_\_\_\_\_\_\_\_\_\_\_\_\_\_\_\_\_\_\_\_\_\_\_\_\_\_\_\_\_\_\_\_\_\_\_\_\_\_\_\_\_\_\_\_\_\_\_\_\_\_\_\_\_\_\_\_\_\_\_\_\_\_\_\_\_\_\_\_\_\_\_\_\_

## **SUMÁRIO**

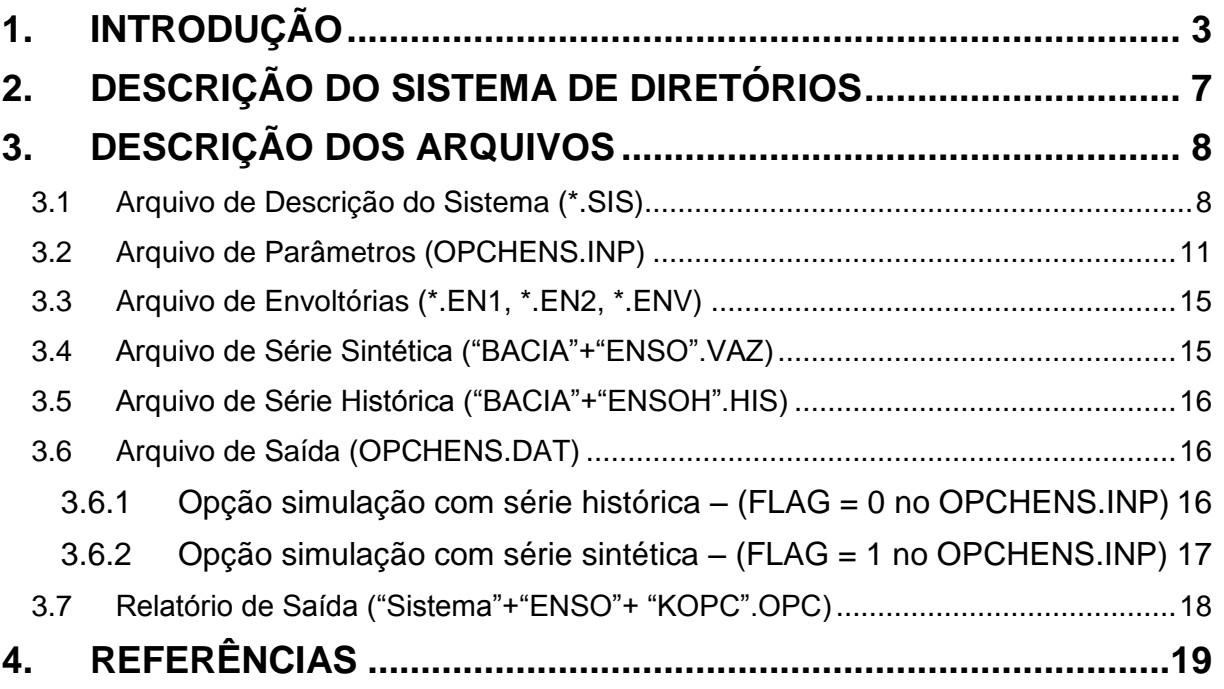

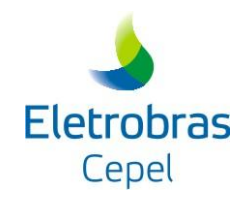

## **1. INTRODUÇÃO**

O planejamento da operação do Sistema Hidrotérmico Brasileiro tem como um de seus objetivos a coordenação cuidadosa da operação do sistema hidráulico de reservatórios do Setor Elétrico, de forma a evitar desperdícios, minimizando-se os riscos de geração térmica ou de déficits de suprimentos nos sistemas interligados. Essa coordenação inclui, durante a estação chuvosa, a utilização de parte da capacidade dos reservatórios como volumes de espera para a redução de danos causados por cheias de grande porte em áreas à jusante dos reservatórios.

\_\_\_\_\_\_\_\_\_\_\_\_\_\_\_\_\_\_\_\_\_\_\_\_\_\_\_\_\_\_\_\_\_\_\_\_\_\_\_\_\_\_\_\_\_\_\_\_\_\_\_\_\_\_\_\_\_\_\_\_\_\_\_\_\_\_\_\_\_\_\_\_\_\_\_\_\_\_\_\_\_\_\_\_\_\_\_\_\_\_\_\_\_\_\_\_\_\_\_\_\_\_\_\_\_\_\_\_\_\_\_\_\_\_\_\_

A cada ano, a alocação de volumes de espera a ser utilizada tem como base os Estudos de Prevenção de Cheias, onde os riscos de geração térmica futura e de déficit de suprimento são calculados por simulações da operação dos sistemas interligados sob diferentes hipóteses de alocação de volumes de espera correspondentes a tempos de retorno de cheias selecionados.

A metodologia atualmente em uso nos Estudos de Prevenção de Cheias para a definição dos volumes de espera, descrita em detalhes em [1], [2] e [3], considera a incerteza hidrológica através do uso de conjuntos de séries sintéticas de afluências diárias ao sistema (programa DIANA). Além disso, ela adota as condições de controlabilidade (c.c.), onde o sistema de reservatórios analisado é decomposto em sistemas parciais (s.p.), representando-se cada sistema parcial por um reservatório equivalente, para o qual se calcula uma curva-guia superior para toda a estação chuvosa (curva de volume de espera), tomada como a envoltória de trajetórias do volume armazenado, críticas sob o ponto de vista do controle de cheias (programa CAEV). O problema da desagregação espacial das curvas de volumes de espera dos reservatórios equivalentes em curvas individualizadas para cada reservatório do sistema é formulado como um problema linear estocástico com função objetivo refletindo os interesses da geração de energia elétrica (programa VESPOT).

Uma vez escolhida a alternativa de alocação de volumes de espera, passa-se à segunda etapa do planejamento da operação hidráulica, quando são elaboradas as diretrizes e instruções para a operação durante a ocorrência de cheias, considerando duas condições, a saber: operação normal e operação em emergência.

A operação em emergência pode ser caracterizada pela ocorrência de uma cheia com perspectiva de esgotamento dos volumes de espera dos reservatórios, sendo necessário providenciar descargas defluentes totais que superam as restrições à jusante dos aproveitamentos, provocando danos. Outra

#### **Relatório Técnico – 29231/2016**

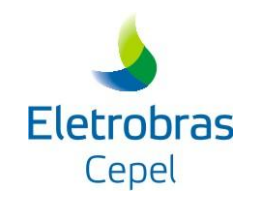

situação possível é a perda de comunicações da usina com o Centro de Operação. Em ambas as situações, as regras de operação são definidas de forma a garantir a segurança da barragem, ficando em segundo plano a operação energética e a proteção das áreas à jusante.

\_\_\_\_\_\_\_\_\_\_\_\_\_\_\_\_\_\_\_\_\_\_\_\_\_\_\_\_\_\_\_\_\_\_\_\_\_\_\_\_\_\_\_\_\_\_\_\_\_\_\_\_\_\_\_\_\_\_\_\_\_\_\_\_\_\_\_\_\_\_\_\_\_\_\_\_\_\_\_\_\_\_\_\_\_\_\_\_\_\_\_\_\_\_\_\_\_\_\_\_\_\_\_\_\_\_\_\_\_\_\_\_\_\_\_\_

Por outro lado, a operação normal é caracterizada pela ocorrência de uma cheia que permanece, ao longo de sua duração, sob controle do Centro de Operação, não havendo perspectiva de esgotamento dos volumes de espera dos reservatórios, nem a liberação de descargas defluentes que ultrapassem as restrições à jusante dos aproveitamentos. Nesse caso, as regras de operação têm como objetivo permitir a utilização dos volumes de espera da melhor forma possível sob o ponto de vista energético.

Os resultados consubstanciados nos Estudos de Prevenção de Cheias e nas Diretrizes e Instruções de Operação durante a ocorrência de cheias são utilizados nos estudos energéticos tanto do Planejamento de Curto Prazo, quanto na Programação Diária.

No caso do Planejamento de Curto Prazo, os valores das curvas de volumes de espera definidas nos Estudos de Prevenção de Cheias do ano corrente são considerados como limites dinâmicos de armazenamento de cada reservatório. A essas curvas de volumes de espera está associado um nível de proteção contra cheias, usualmente denominado "risco de cheias" e especificado pelas probabilidades de rompimento das restrições de afluências do sistema. Vez por outra, os estudos de simulação identificam que, com o relaxamento de alguns valores dessas curvas, poderia se obter algum ganho energético. A solução identificada é testada no programa ARISCO (Avaliação de Risco) contra às c.c. do intervalo de tempo em análise, para verificar se o ganho energético sugerido implica em aumento do risco de cheias, podendo, portanto, ser aprovado ou não. O modelo OPCHEN [8] será utilizado no caso de não aprovação desses ganhos energéticos.

O modelo OPCHEN resolve um problema de programação linear, com o objetivo de minimizar defluências, sujeito à situação hidrológica atual (volumes armazenados e afluências previstas para a semana) e ao atendimento, ao final da semana, de um conjunto de envoltórias, ordenado de forma crescente pelo risco de cheias adotado nos Estudos de Prevenção de Cheias. O problema também inclui as restrições de defluência mínima, representando a operação energética solicitada, as restrições de defluências máximas e outras restrições hidráulicas operativas**.** Como os estudos de médio prazo adotam o intervalo de tempo semanal, as emergências são tratadas de forma simplificada, deixando-se o seu detalhamento para a programação diária. Numa segunda etapa, as restrições correspondentes ao atendimento dos conjuntos de envoltórias, referidas acima, serão incorporadas ao modelo DECOMP [4].

#### **Relatório Técnico – 29231/2016**

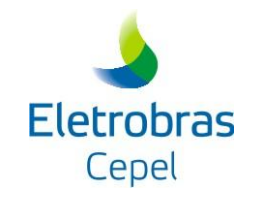

Para a calibração do número de conjunto de envoltórias e para a avaliação do desempenho do modelo OPCHEN, foi criado o modelo OPCHENS, que simula a operação de controle de cheias em situação normal para anos do histórico de afluências ou para as séries sintéticas geradas pelo modelo DIANA, dependendo da escolha do usuário.

\_\_\_\_\_\_\_\_\_\_\_\_\_\_\_\_\_\_\_\_\_\_\_\_\_\_\_\_\_\_\_\_\_\_\_\_\_\_\_\_\_\_\_\_\_\_\_\_\_\_\_\_\_\_\_\_\_\_\_\_\_\_\_\_\_\_\_\_\_\_\_\_\_\_\_\_\_\_\_\_\_\_\_\_\_\_\_\_\_\_\_\_\_\_\_\_\_\_\_\_\_\_\_\_\_\_\_\_\_\_\_\_\_\_\_\_

Em relação à versão 1.4 do modelo OPCHENS, a versão 2.0, incluiu aprimoramentos, cujo objetivo é a compatibilização das regras de operação e facilidades com o modelo OPCHEN 2.0:

Alterações na solução do problema:

- Alteração das prioridades e compatibilização das penalidades com o modelo OPCHEN;
- Mudança do pacote de programação linear; e
- Inclusão dos 2 tipos de aproveitamentos:
	- Cabeceira Aproveitamentos com controle de cheias independente.
	- Sem controle de cheias Não fazem controle de cheias (aproveitamentos à fio d'água, sem restrição de defluência máxima imediatamente à jusante).

Alterações dos dados de entrada e saída nos arquivos \*.INP e/ou \*.sis:

- Inclusão dos 2 tipos de aproveitamentos (Cabeceira e sem controle de cheias);
- Inclusão do período do ano a ser simulado no OPCHENS (dia e mês inicial e final);
- Inclusão do fator de contribuição nas vazões incrementais aos aproveitamentos do controle de cheias, dos aproveitamentos sem controle de cheias e/ou cabeceira que estão à montante mais próxima de um deles, para todos os meses simulados; e
- Inclusão do tempo de retorno e envoltórias dos aproveitamentos de cabeceira para todas as semanas.

Na versão 2.1, foi corrigido um problema que era ocasionado quando o modelo era executado com mais de uma envoltória e implementado o aproveitamento da base anterior entre as soluções do PPL subsequentes. Além disso, foi implementada a retirada de séries com soluções inviáveis na contagem do Tempo de Retorno final.

Na versão 2.2, foi alterado o número máximo de sistemas parciais, que passou a ser 800.

Na versão 3.0, foram feitas as seguintes implementações com o intuito de compatibilizar o modelo OPCHENS com o modelo OPCHEN versão 3.1.4:

#### **Relatório Técnico – 29231/2016**

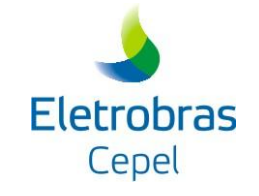

 Alteração dos valores das penalidades associadas às variáveis de folgas das restrições do problema de programação linear que representa a operação de controle de cheias;

\_\_\_\_\_\_\_\_\_\_\_\_\_\_\_\_\_\_\_\_\_\_\_\_\_\_\_\_\_\_\_\_\_\_\_\_\_\_\_\_\_\_\_\_\_\_\_\_\_\_\_\_\_\_\_\_\_\_\_\_\_\_\_\_\_\_\_\_\_\_\_\_\_\_\_\_\_\_\_\_\_\_\_\_\_\_\_\_\_\_\_\_\_\_\_\_\_\_\_\_\_\_\_\_\_\_\_\_\_\_\_\_\_\_\_\_

- Alteração do número de faixas para discretização dos reservatórios;
- Inclusão da opção "Otimização Global";
- Inclusão da restrição de taxa de variação de defluência;
- Consideração da vazão vertida no cálculo dos níveis meta e alteração do volume meta quando esse for maior que o volume final máximo ou menor que o volume final mínimo;
- Possibilidade de escolha dos conjuntos de restrições associadas às envoltórias que serão liberadas em cada semana;
- Consideração de volumes fictícios máximo e mínimo;
- Consideração de um histórico de vazões com até 100 anos (ao invés de 70);
- Aprimoramento das mensagens de erro.

Este relatório consiste no Manual de Utilização do Programa OPCHENS versão 3.1, que corresponde à simulação da operação semanal de cheias em situação normal. Nessa versão, foi feita a seguinte implementação:

 Consideração de defluência energética variável ao longo do período de controle de cheias para cada aproveitamento.

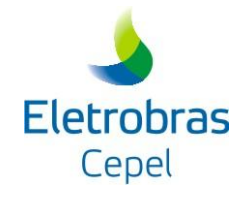

## **2. DESCRIÇÃO DO SISTEMA DE DIRETÓRIOS**

O Programa OPCHENS faz parte do sistema *SPEC - Sistema para Estudos de Prevenção de Cheias* e, portanto, segue a mesma filosofia de utilização de uma árvore de diretórios para facilitar a manipulação dos arquivos utilizados pelos programas que constituem o sistema SPEC. Cada diretório armazena um tipo de arquivo. A figura abaixo apresenta a árvore de diretórios.

\_\_\_\_\_\_\_\_\_\_\_\_\_\_\_\_\_\_\_\_\_\_\_\_\_\_\_\_\_\_\_\_\_\_\_\_\_\_\_\_\_\_\_\_\_\_\_\_\_\_\_\_\_\_\_\_\_\_\_\_\_\_\_\_\_\_\_\_\_\_\_\_\_\_\_\_\_\_\_\_\_\_\_\_\_\_\_\_\_\_\_\_\_\_\_\_\_\_\_\_\_\_\_\_\_\_\_\_\_\_\_\_\_\_\_\_

#### **SPEC/ENSO**

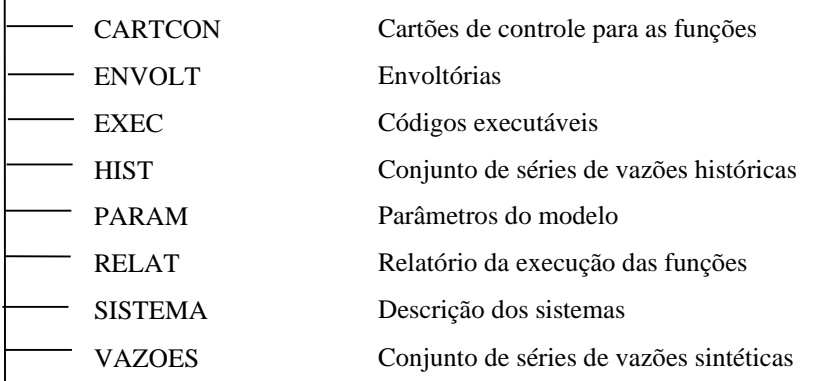

Dos oito diretórios do sistema SPEC, o OPCHENS utiliza apenas os diretórios: EXEC, que armazena o executável do programa OPCHENS; CARTCON, que armazena o arquivo OPCHENS.INP; ENVOLT, que armazena os arquivos de envoltórias (\*.EN1, \*.EN2, \*.ENV); SISTEMA, que armazena o arquivo \*.SIS; RELAT, que armazena os relatórios e arquivos OPCHENS.DAT gerados pelo programa; HIST , que armazena o arquivo da série histórica de afluências \*.HIS (utilizado quando o usuário opta pela simulação de um ano da série histórica) e VAZOES, que armazena o arquivo \*.VAZ contendo as séries sintéticas geradas pelo DIANA (utilizado quando o usuário opta pela simulação das séries sintéticas). Os demais diretórios são utilizados pelos demais programas do sistema SPEC. O usuário deverá criar a árvore de diretórios e colocar os arquivos nos respectivos diretórios antes da execução do programa, com exceção dos arquivos que serão criados no decorrer da execução do OPCHENS. Os diretórios que não são utilizados pelo OPCHENS não precisam ser criados na árvore.

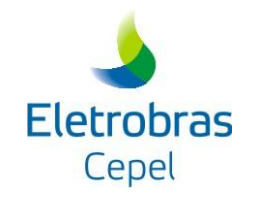

## **3. DESCRIÇÃO DOS ARQUIVOS**

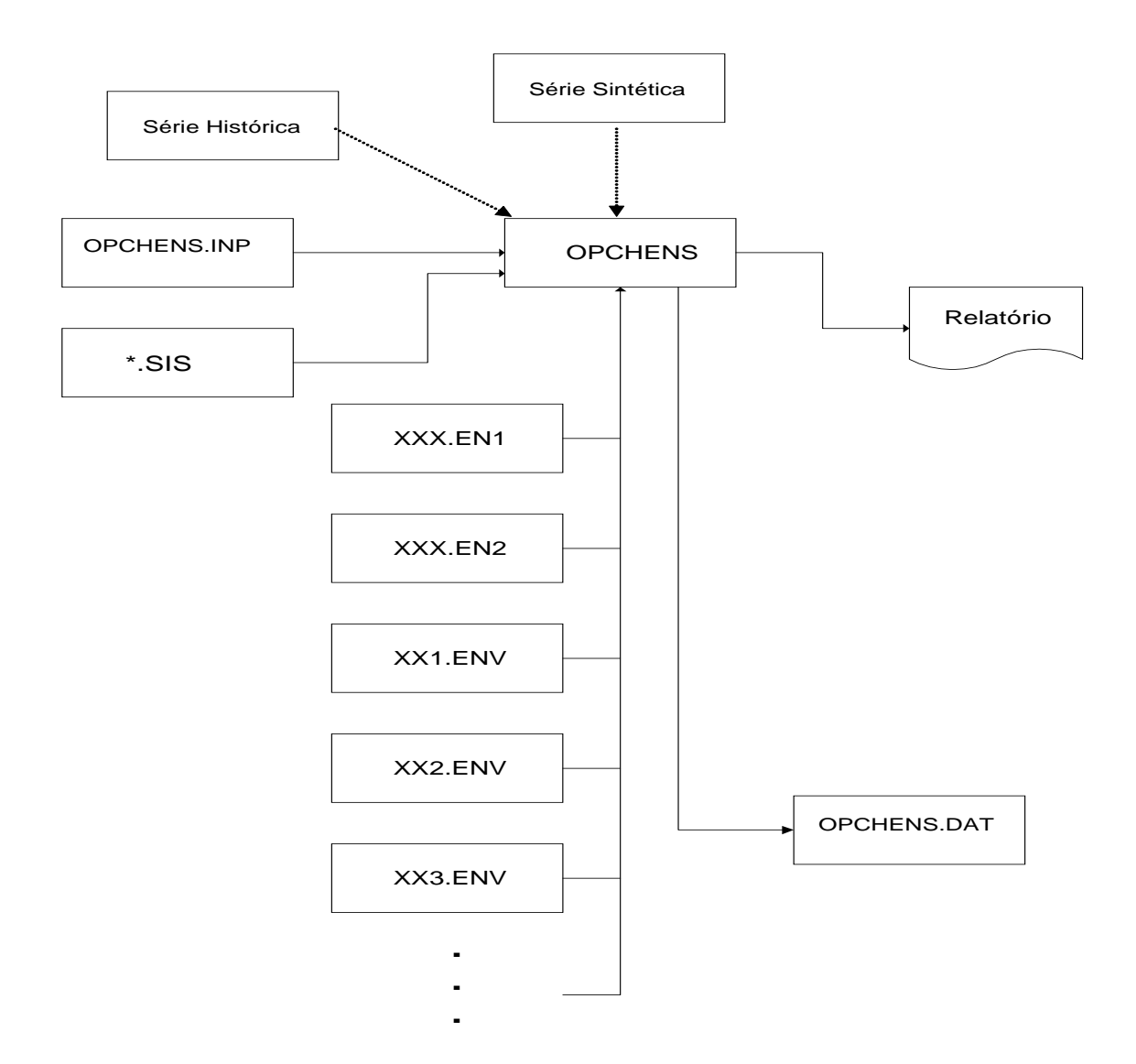

\_\_\_\_\_\_\_\_\_\_\_\_\_\_\_\_\_\_\_\_\_\_\_\_\_\_\_\_\_\_\_\_\_\_\_\_\_\_\_\_\_\_\_\_\_\_\_\_\_\_\_\_\_\_\_\_\_\_\_\_\_\_\_\_\_\_\_\_\_\_\_\_\_\_\_\_\_\_\_\_\_\_\_\_\_\_\_\_\_\_\_\_\_\_\_\_\_\_\_\_\_\_\_\_\_\_\_\_\_\_\_\_\_\_\_\_

#### **3.1 ARQUIVO DE DESCRIÇÃO DO SISTEMA (\*.SIS)**

O arquivo de descrição do sistema fica armazenado no subdiretório SISTEMA e contém dados básicos físicos, de topologia do sistema e restrições de defluência, devendo existir antes da execução do programa OPCHENS. Esse arquivo é criado pelo usuário usando editores de texto e seguindo a descrição de seus registros descritos neste item. Ao criar o arquivo, o usuário deve batizá-lo com a

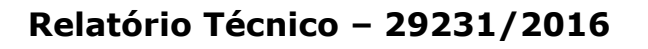

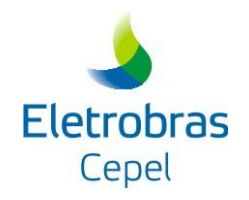

chave identificadora do sistema, acrescida da terminação ".sis". Os registros que compõem esse arquivo são:

\_\_\_\_\_\_\_\_\_\_\_\_\_\_\_\_\_\_\_\_\_\_\_\_\_\_\_\_\_\_\_\_\_\_\_\_\_\_\_\_\_\_\_\_\_\_\_\_\_\_\_\_\_\_\_\_\_\_\_\_\_\_\_\_\_\_\_\_\_\_\_\_\_\_\_\_\_\_\_\_\_\_\_\_\_\_\_\_\_\_\_\_\_\_\_\_\_\_\_\_\_\_\_\_\_\_\_\_\_\_\_\_\_\_\_\_

Registro 1:

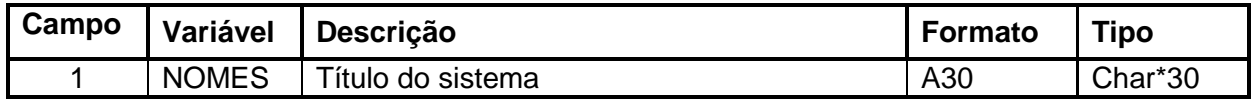

#### Registro 2:

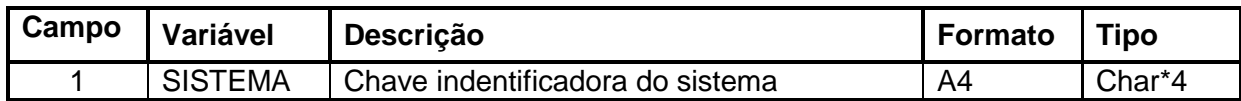

#### Registro 3:

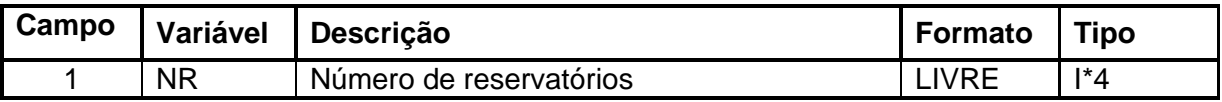

#### Registro 3+IR (IR=1,NR):

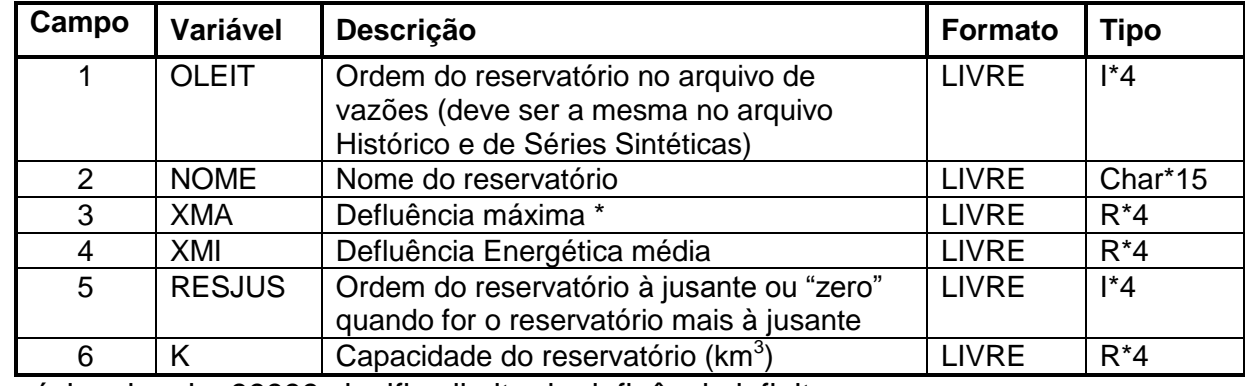

\* vazão máxima igual a 99999 significa limite de defluência infinito.

#### Registro 3+NR+1:

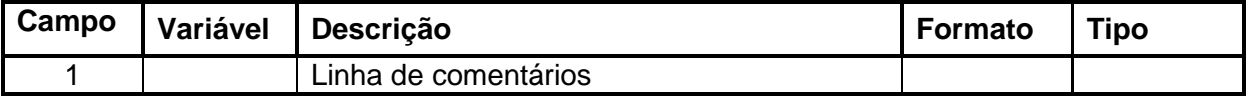

#### Registro 3+ NR+2:

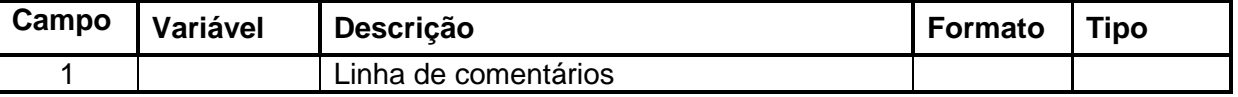

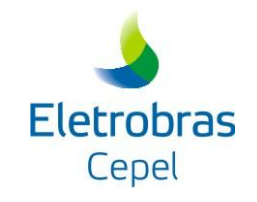

Registro 3+ NR + 3:

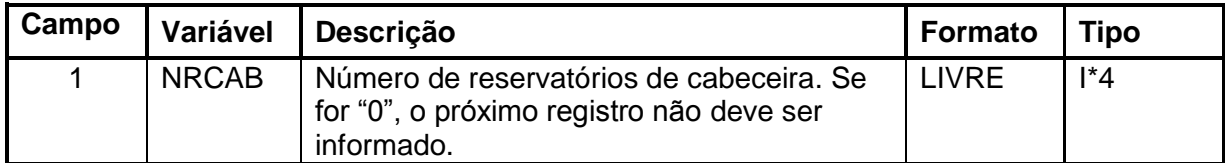

\_\_\_\_\_\_\_\_\_\_\_\_\_\_\_\_\_\_\_\_\_\_\_\_\_\_\_\_\_\_\_\_\_\_\_\_\_\_\_\_\_\_\_\_\_\_\_\_\_\_\_\_\_\_\_\_\_\_\_\_\_\_\_\_\_\_\_\_\_\_\_\_\_\_\_\_\_\_\_\_\_\_\_\_\_\_\_\_\_\_\_\_\_\_\_\_\_\_\_\_\_\_\_\_\_\_\_\_\_\_\_\_\_\_\_\_

#### Registro 3+NR+3 +ICAB (ICAB=1, NRCAB):

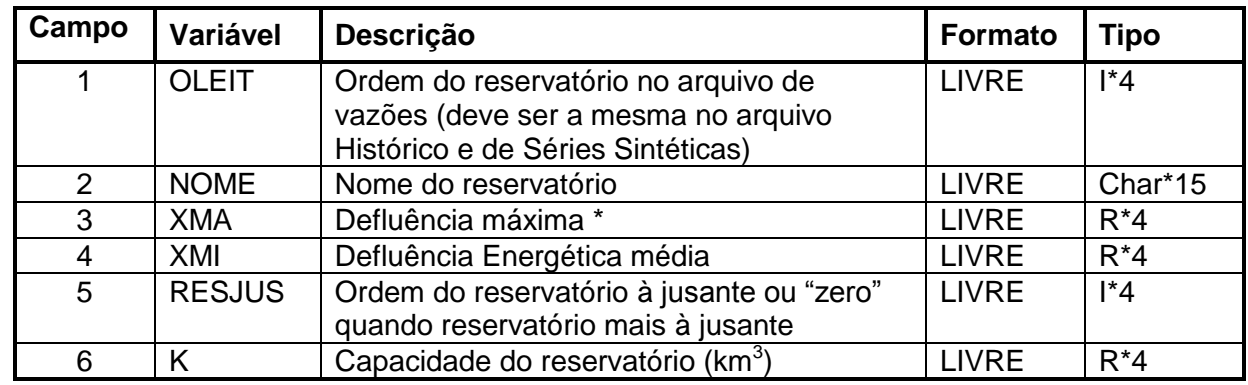

\* vazão máxima igual a 99999 significa limite de defluência infinito.

Registro 3+NR+NRCAB +4:

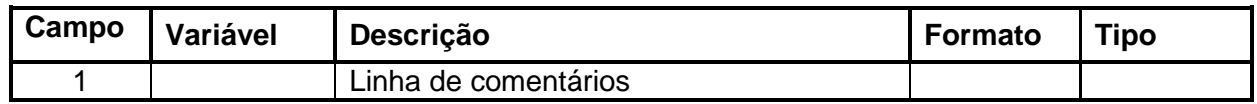

#### Registro 3+ NR+NRCAB+5:

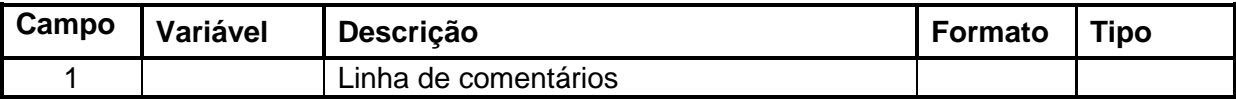

#### Registro 3+NR + NRCAB+ 6:

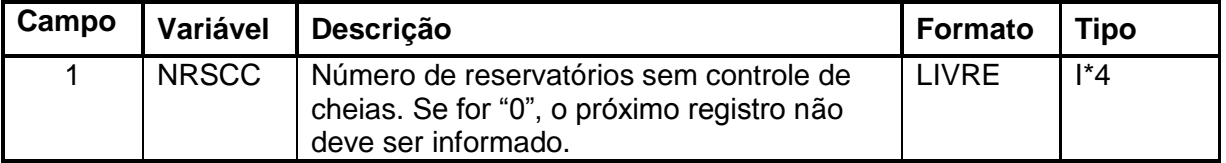

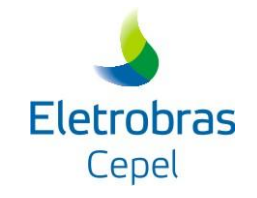

\_\_\_\_\_\_\_\_\_\_\_\_\_\_\_\_\_\_\_\_\_\_\_\_\_\_\_\_\_\_\_\_\_\_\_\_\_\_\_\_\_\_\_\_\_\_\_\_\_\_\_\_\_\_\_\_\_\_\_\_\_\_\_\_\_\_\_\_\_\_\_\_\_\_\_\_\_\_\_\_\_\_\_\_\_\_\_\_\_\_\_\_\_\_\_\_\_\_\_\_\_\_\_\_\_\_\_\_\_\_\_\_\_\_\_\_ Registro 3+NR+NRCAB+6+IRSCC (IRSCC=1,NRSCC):

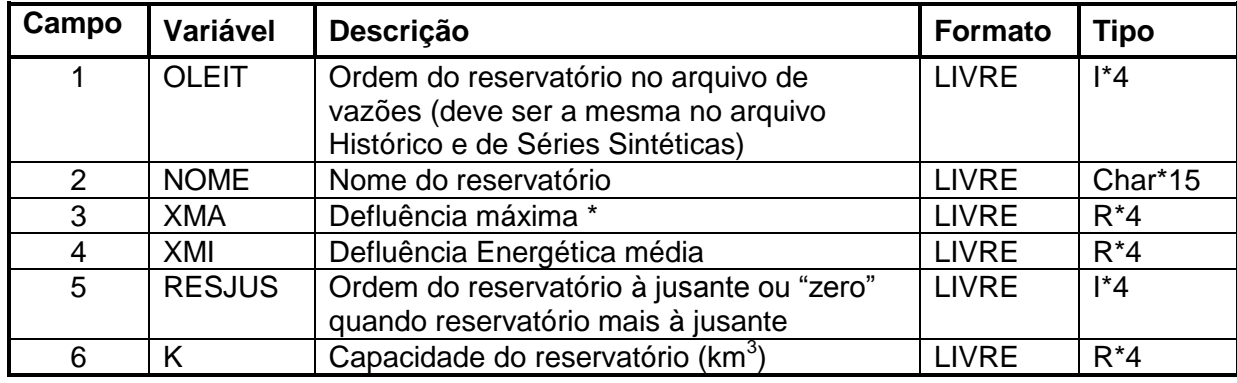

\* vazão máxima igual a 99999 significa limite de defluência infinito.

#### **3.2 ARQUIVO DE PARÂMETROS (OPCHENS.INP)**

Este arquivo contém os parâmetros necessários para a execução do programa e deve existir no diretório CARTCON antes da execução do OPCHENS.

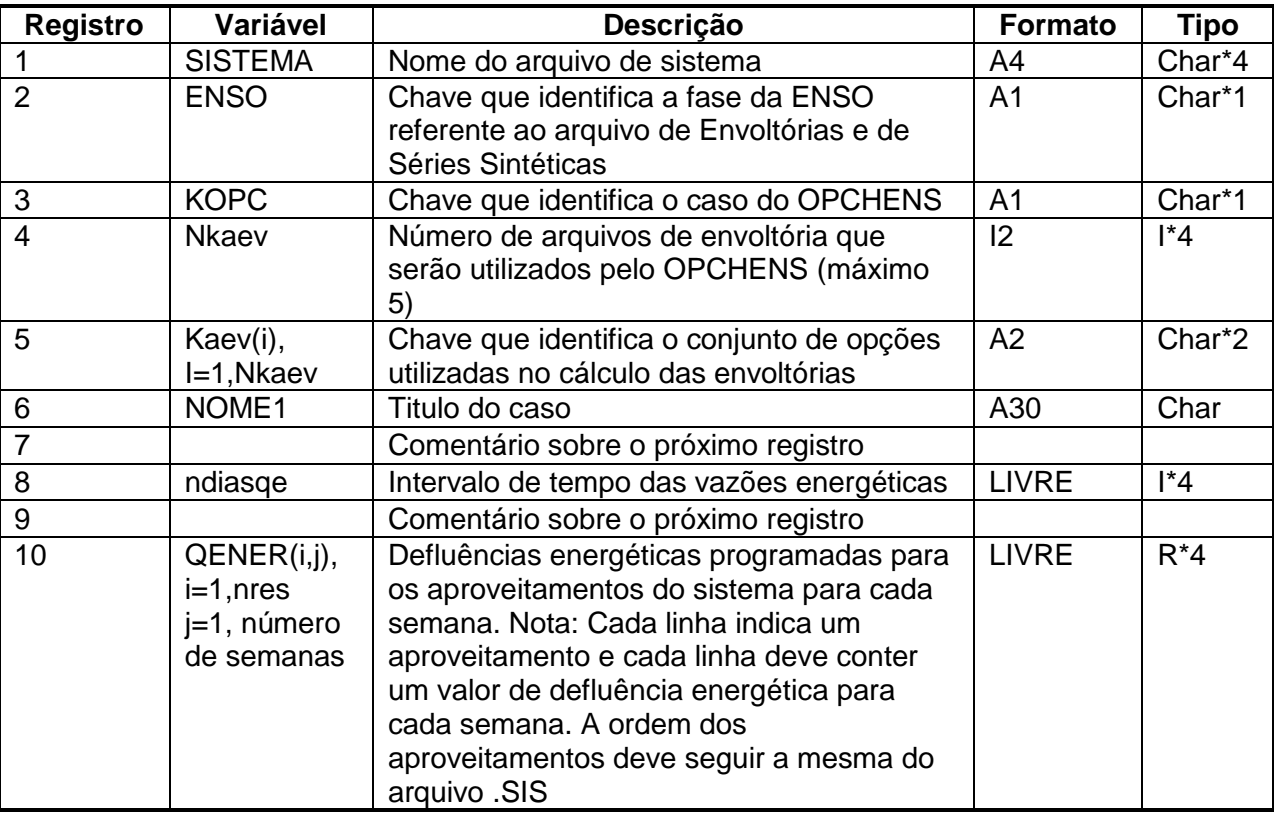

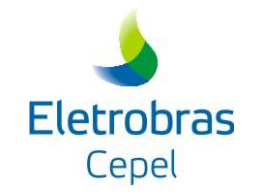

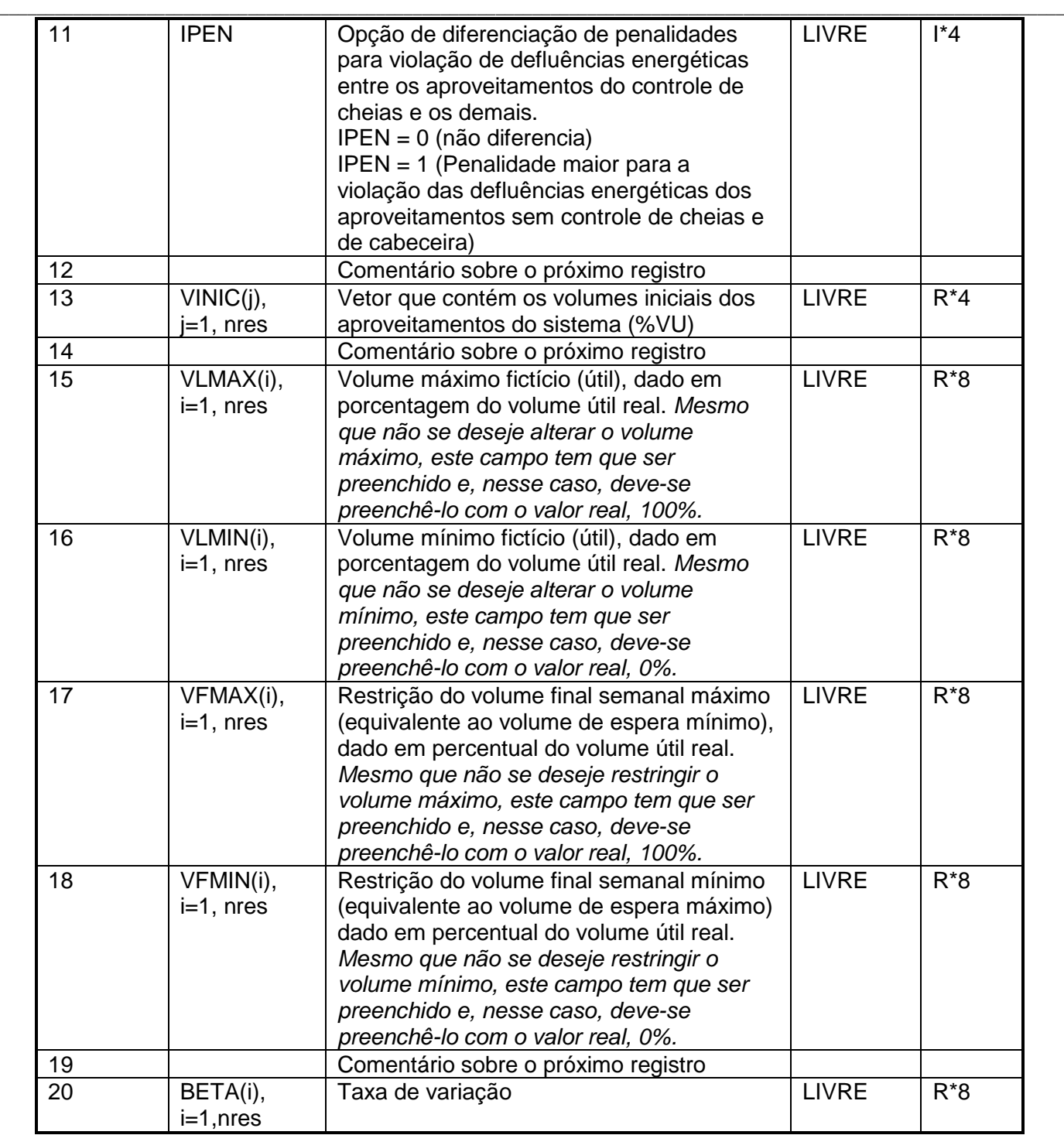

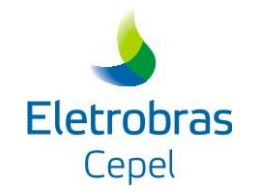

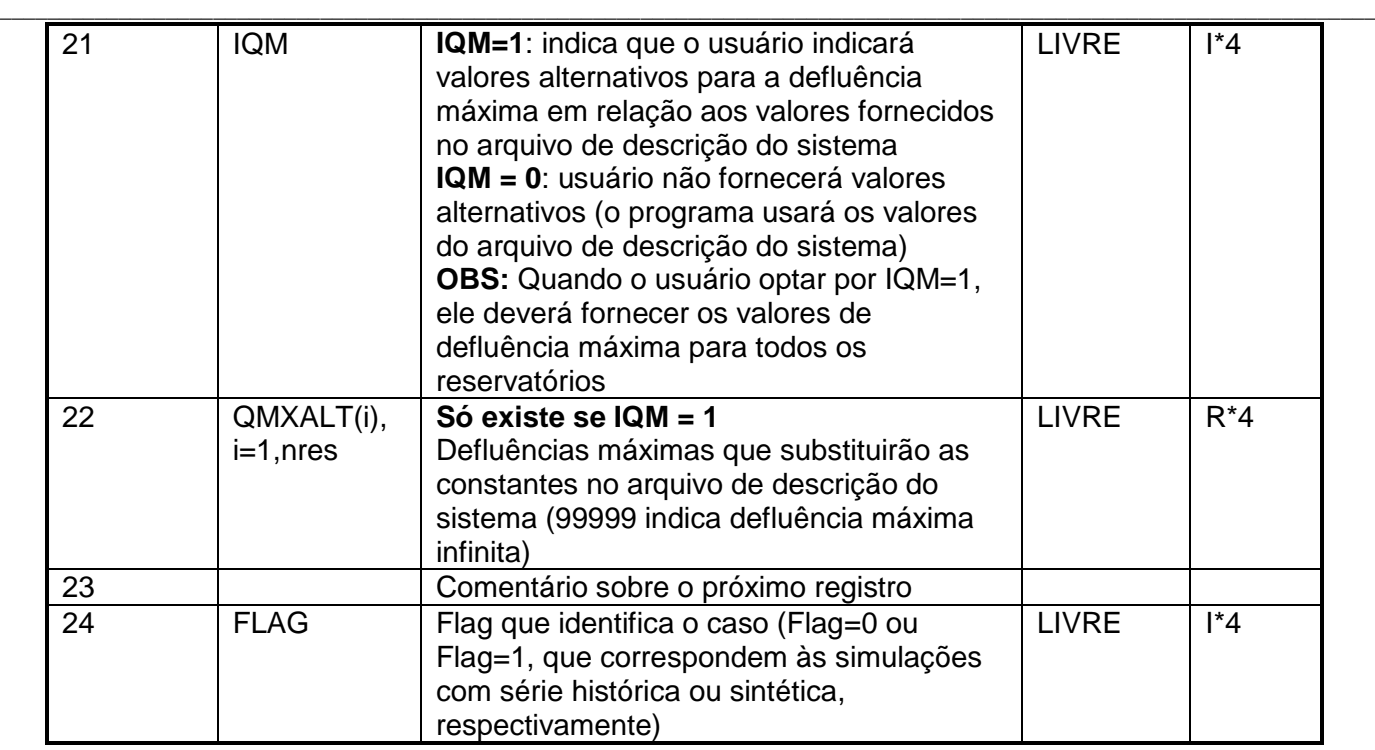

#### Se FLAG = 0 (Opção simulação com série histórica )

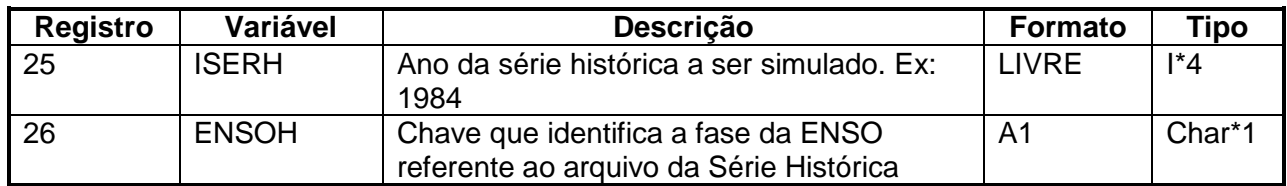

Se FLAG = 1 (Opção simulação com NSS séries sintéticas do conjunto de 12000 séries geradas pelo DIANA)

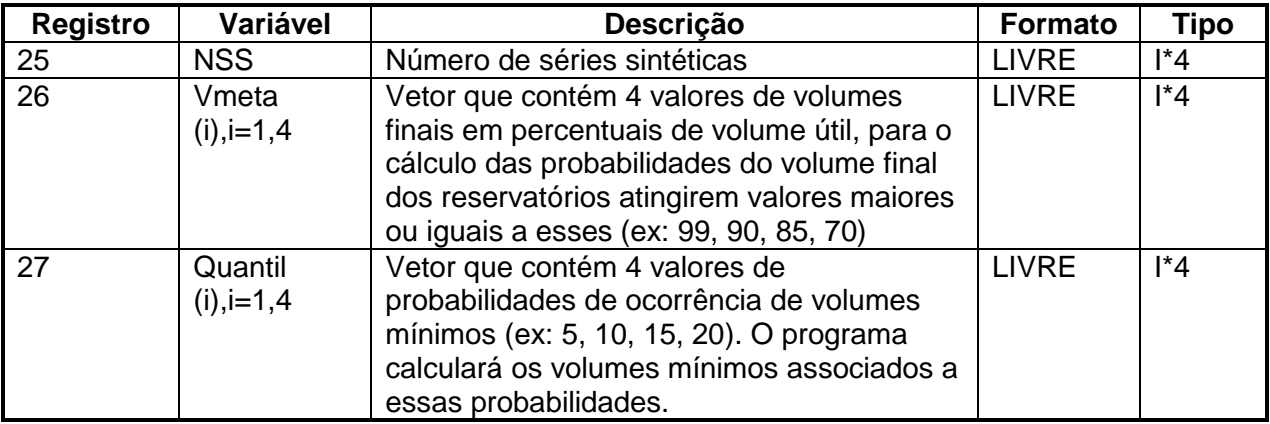

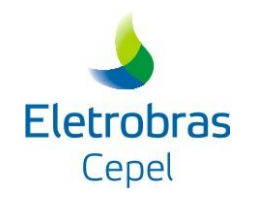

#### Se  $FLAG = 0$  ou 1

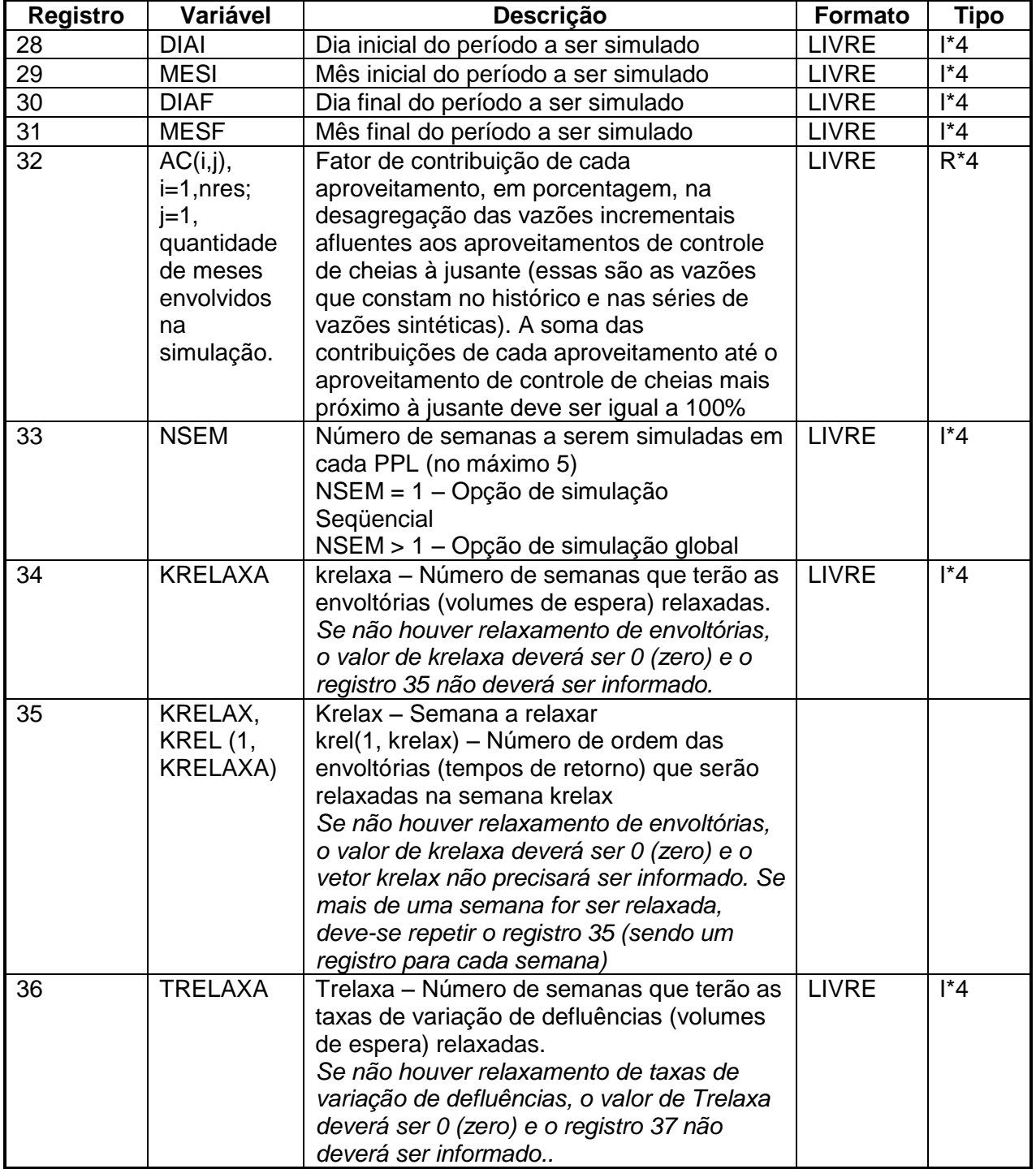

\_\_\_\_\_\_\_\_\_\_\_\_\_\_\_\_\_\_\_\_\_\_\_\_\_\_\_\_\_\_\_\_\_\_\_\_\_\_\_\_\_\_\_\_\_\_\_\_\_\_\_\_\_\_\_\_\_\_\_\_\_\_\_\_\_\_\_\_\_\_\_\_\_\_\_\_\_\_\_\_\_\_\_\_\_\_\_\_\_\_\_\_\_\_\_\_\_\_\_\_\_\_\_\_\_\_\_\_\_\_\_\_\_\_\_\_

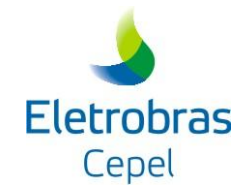

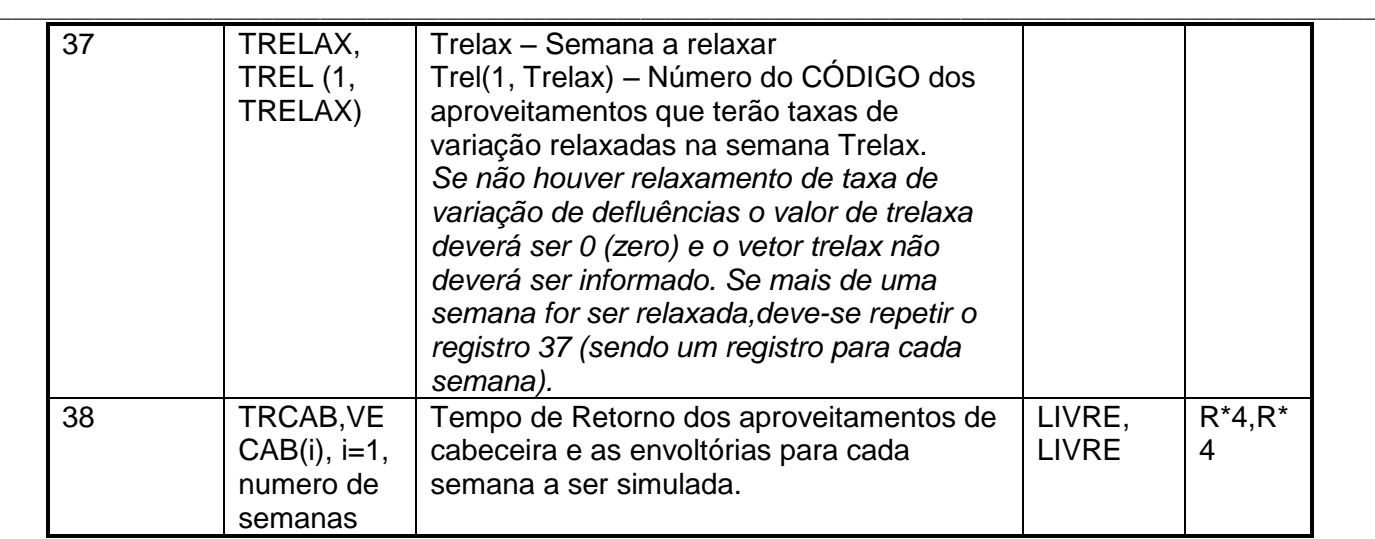

#### **3.3 ARQUIVO DE ENVOLTÓRIAS (\*.EN1, \*.EN2, \*.ENV)**

O programa OPCHENS lê até 5 grupos de arquivos de envoltórias, cada grupo corresponde a um cenário de proteção e é produzido pelo programa CAEV de acordo com os tempos de retorno especificados para cada ponto de controle de cheias do sistema. Cada grupo de arquivos de envoltórias é formado por 3 arquivos :

"SISTEMA.SIS"+ "ENSO"+ "KAEV".EN1

"SISTEMA.SIS"+ "ENSO"+ "KAEV".EN2

"SISTEMA.SIS"+ "ENSO"+ "KAEV".ENV

Esses arquivos devem existir no diretório ENVOLT antes da execução do programa OPCHENS. Os arquivos de envoltórias estão descritos em detalhe no Manual de Utilização do Sistema SPEC [6].

#### **3.4 ARQUIVO DE SÉRIE SINTÉTICA ("BACIA"+"ENSO".VAZ)**

O programa OPCHENS, na opção simulação com séries sintéticas (FLAG = 1 no registro 22 do arquivo OPCHENS.INP), lê o arquivo de séries sintéticas produzido pelo programa DIANA. Esse arquivo deve existir no diretório VAZOES antes da execução do programa OPCHENS. O arquivo de séries sintéticas é de acesso direto e não formatado (binário) e está descrito em detalhe no Manual de Utilização do Sistema SPEC [6].

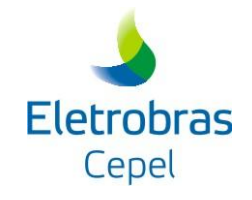

#### \_\_\_\_\_\_\_\_\_\_\_\_\_\_\_\_\_\_\_\_\_\_\_\_\_\_\_\_\_\_\_\_\_\_\_\_\_\_\_\_\_\_\_\_\_\_\_\_\_\_\_\_\_\_\_\_\_\_\_\_\_\_\_\_\_\_\_\_\_\_\_\_\_\_\_\_\_\_\_\_\_\_\_\_\_\_\_\_\_\_\_\_\_\_\_\_\_\_\_\_\_\_\_\_\_\_\_\_\_\_\_\_\_\_\_\_ **3.5 ARQUIVO DE SÉRIE HISTÓRICA ("BACIA"+"ENSOH".HIS)**

O programa OPCHENS, na opção simulação com um ano da série histórica (FLAG = 0 no registro 22 do arquivo OPCHENS.INP), lê o arquivo de série histórica que deve existir no diretório HIST antes da execução do programa OPCHENS. O arquivo de série histórica é de acesso sequencial e formatado, tendo o mesmo formato do arquivo utilizado pelo DIANA e está descrito em detalhe no Manual de Utilização do Sistema SPEC [6].

#### **3.6 ARQUIVO DE SAÍDA (OPCHENS.DAT)**

Este arquivo é criado no diretório RELAT pelo programa OPCHENS durante a sua execução. O arquivo contém os resultados da simulação da operação semanal de um ano da série histórica ou de um conjunto de séries sintéticas, dependendo da opção selecionada pelo usuário para a execução do OPCHENS. Ele é um arquivo formatado e sequencial, segundo a especificação a seguir.

#### **3.6.1 Opção simulação com série histórica – (FLAG = 0 no OPCHENS.INP)**

Registro 1:

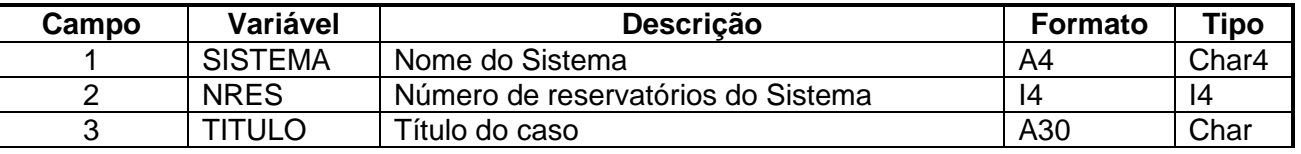

Registro 2:

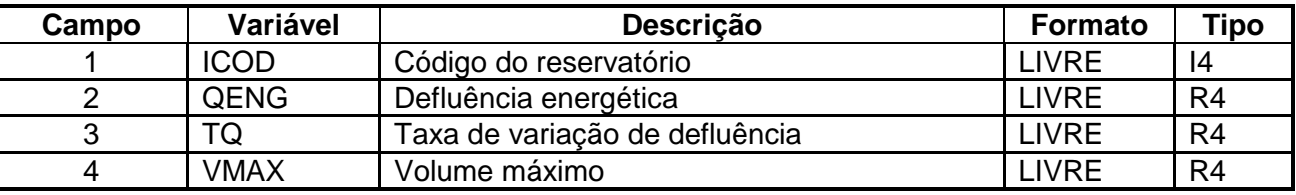

**Nota:** Existirá um registro tipo 2 para cada reservatório

Registro 3:

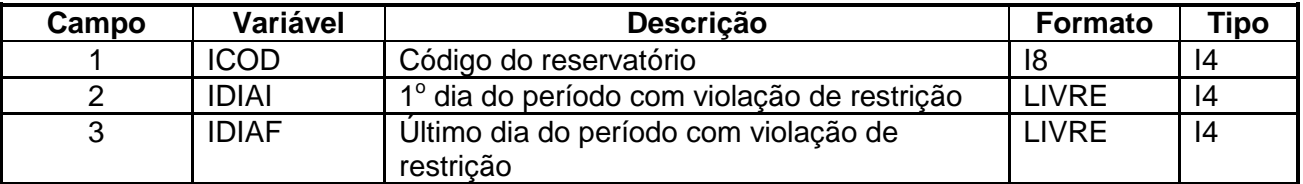

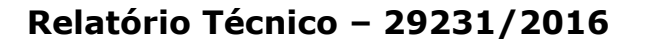

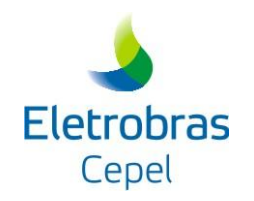

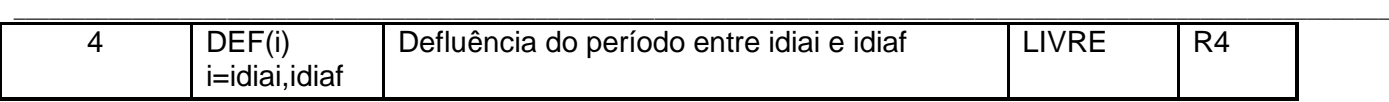

Nota**:** Existirá um registro tipo 3 para cada período com inundação.

#### **3.6.2 Opção simulação com série sintética – (FLAG = 1 no OPCHENS.INP)**

Registro 1:

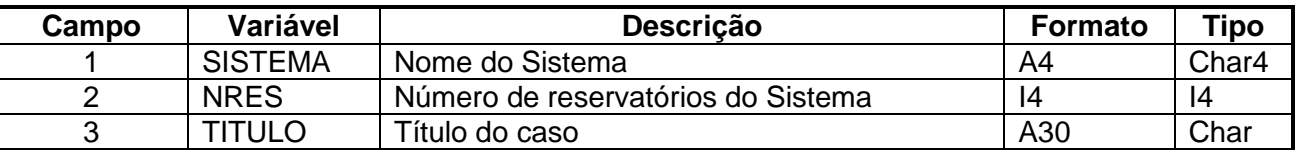

Registro 2:

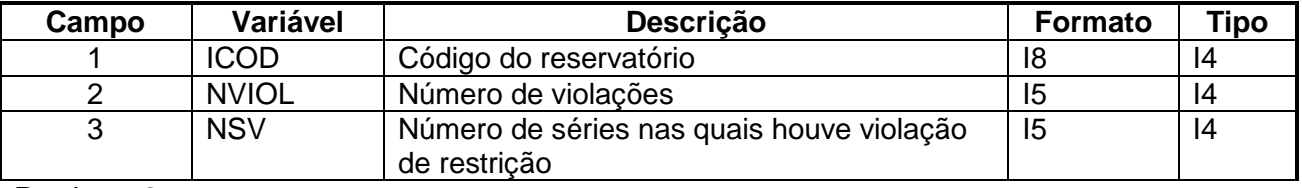

Registro 3:

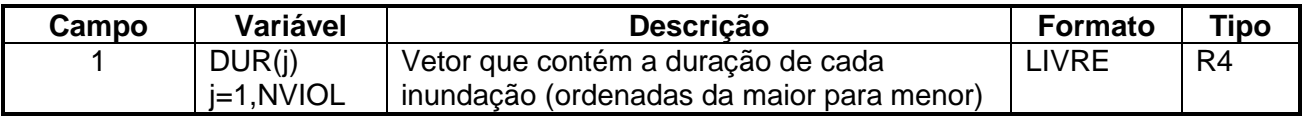

#### Registro 4:

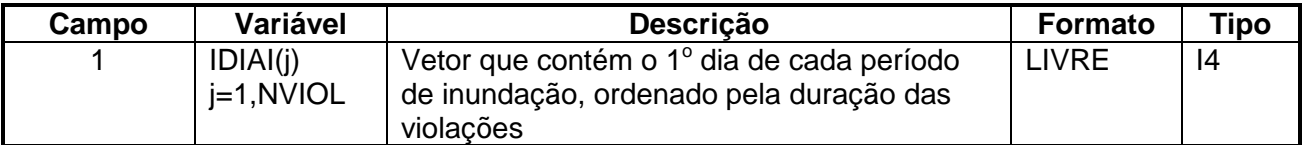

#### Registro 5:

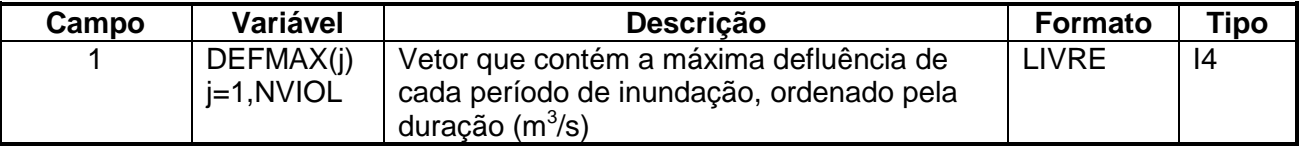

#### **Relatório Técnico – 29231/2016**

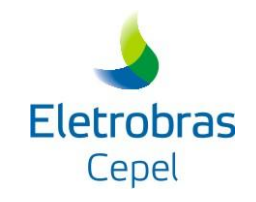

\_\_\_\_\_\_\_\_\_\_\_\_\_\_\_\_\_\_\_\_\_\_\_\_\_\_\_\_\_\_\_\_\_\_\_\_\_\_\_\_\_\_\_\_\_\_\_\_\_\_\_\_\_\_\_\_\_\_\_\_\_\_\_\_\_\_\_\_\_\_\_\_\_\_\_\_\_\_\_\_\_\_\_\_\_\_\_\_\_\_\_\_\_\_\_\_\_\_\_\_\_\_\_\_\_\_\_\_\_\_\_\_\_\_\_\_ Registro 6:

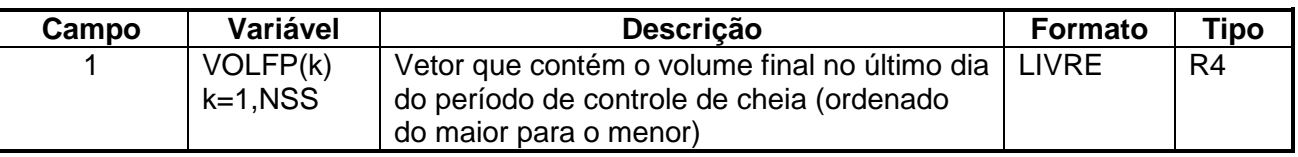

**Nota:** Existirá um grupo de registros tipo 2,3,4,5 e 6 para cada reservatório

#### **3.7 RELATÓRIO DE SAÍDA ("SISTEMA"+"ENSO"+ "KOPC".OPC)**

O programa OPCHENS emite um relatório com os resultados da simulação da operação semanal de um conjunto de séries sintéticas ou de anos, especificados pelo usuário, da série histórica, dependendo da opção escolhida pelo usuário na execução do OPCHENS. Este relatório está localizado no diretório RELAT.

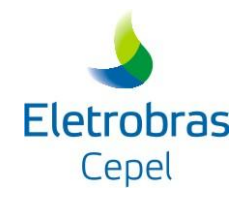

## **4. REFERÊNCIAS**

[1] DAMÁZIO, J. M., MARIEN, J. L., PEREIRA, M. V. F., KELMAN, J. e COSTA, F.S, "Condições de Controlabilidade de Sistemas de Reservatórios para Controle de Cheias e seu uso na Operação de Sistemas com Múltiplos Usos", Relatório Técnico CEPEL DPST-036/89, CEPEL, Rio de Janeiro, 1989.

\_\_\_\_\_\_\_\_\_\_\_\_\_\_\_\_\_\_\_\_\_\_\_\_\_\_\_\_\_\_\_\_\_\_\_\_\_\_\_\_\_\_\_\_\_\_\_\_\_\_\_\_\_\_\_\_\_\_\_\_\_\_\_\_\_\_\_\_\_\_\_\_\_\_\_\_\_\_\_\_\_\_\_\_\_\_\_\_\_\_\_\_\_\_\_\_\_\_\_\_\_\_\_\_\_\_\_\_\_\_\_\_\_\_\_\_

[2] COSTA, F.S, DAMÁZIO, J. M e KELMAN, J., "Condições de Controlabilidade de Sistemas de Reservatórios para Controle de Cheias – CAEV", Relatório Técnico CEPEL DPST-272/90, CEPEL, Rio de Janeiro, 1990.

[3] DAMÁZIO, J. M., COSTA, F.S e D'ANGELO A. G. , "Minimização do Impacto Energético da Alocação de Volumes de Espera em Sistemas de Reservatórios", Relatório Técnico CEPEL DPP/TEC-245/94, CEPEL, Rio de Janeiro, 1994.

[4] COSTA, F.S., DAMÁZIO, J.M. "Regras de Operação de Controle de Cheias para o Planejamento de médio Prazo e para a Programação Diária – especificação Técnica", Relatório Técnico CEPEL DPP/PEL 589/99, Rio de Janeiro, 1999.

[5] GCOI, Subcomitê de Operação, "Instrução de Operação I.O.011- Controle de Cheias dos Reservatórios da Bacia do Rio Paraná até Jupiá, Rio de Janeiro, 1999.

[6] CEPEL, Sistema Spec - versão 1.2 – Sistema para Estudos de Prevenção de Cheias, Manual do Usuário, Relatório Técnico Cepel DPP/PEN n.457/2000, Rio de Janeiro, 2000.

[7] CEPEL, OPCHENS 1.1, Simulação da Operação Semanal de Controle de Cheias em Situação Normal, Manual do Usuário, Relatório Técnico Cepel DPP/PEN n. 155/2001, Rio de Janeiro, 2000.

[8] COSTA, F.S, DAMÁZIO, J. M., KYRILLOS, D.S. "Operação Semanal de Controle de Cheias em Situação Normal – Manual de Metodologia - Modelo OPCHEN 3.0", Relatório Técnico CEPEL DP/DEA - 3051/08, Rio de Janeiro, 2008.

[9] COSTA, F.S., RAUPP, I.P., DAMAZIO, J.M. "Modelo de Simulação da Operação de Controle de Cheias em Sistemas Hidroelétricos – OPCHENS", XII Simpósio de Especialistas em Planejamento da Operação e Expansão Elétrica, Rio de Janeiro, 2012.